## **Lampiran A: Rekap Grafik Hasil Eksperimen**

Arti dari singkatan yang digunakan pada grafik dapat dilihat pada Tabel 5.1.

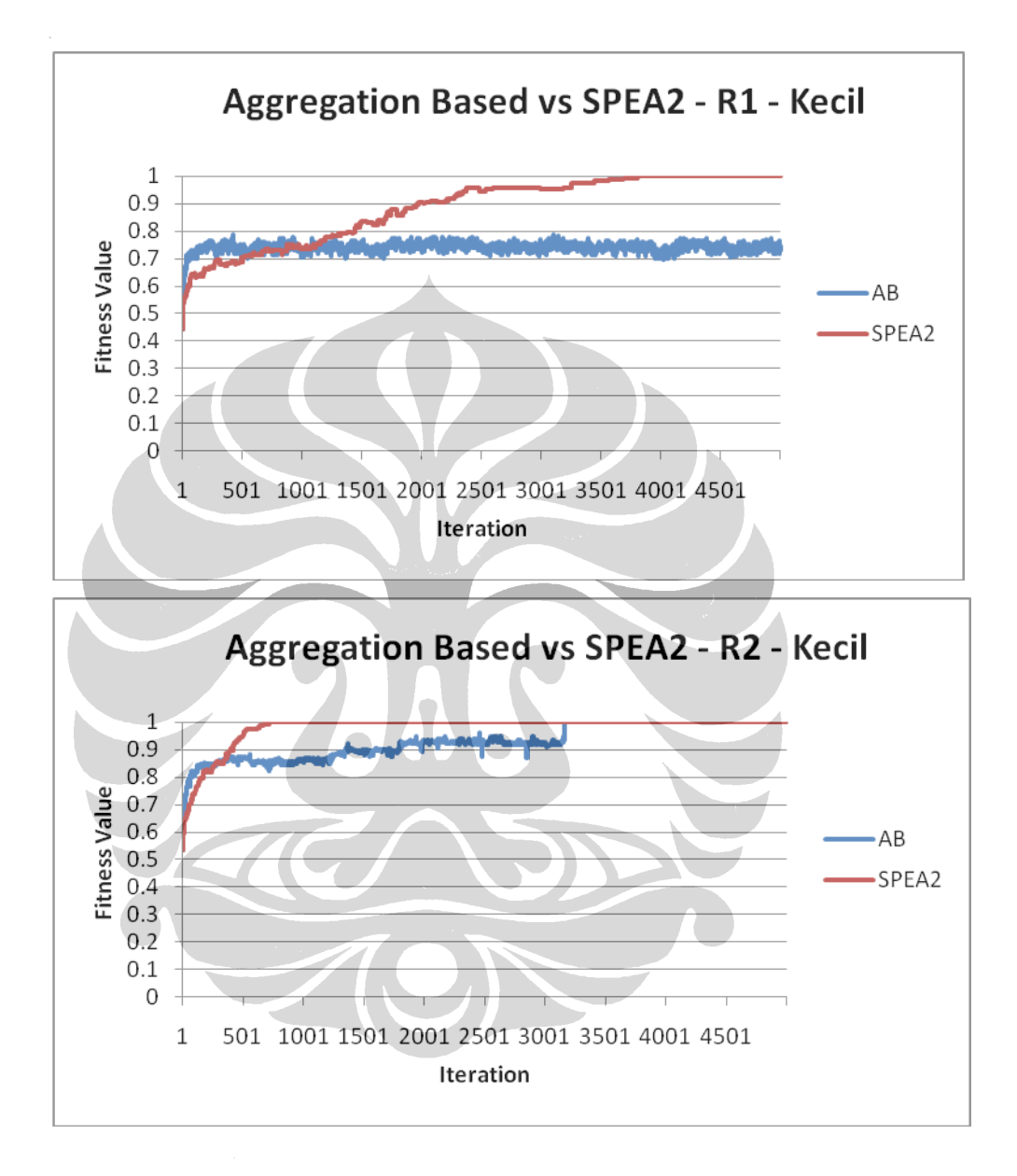

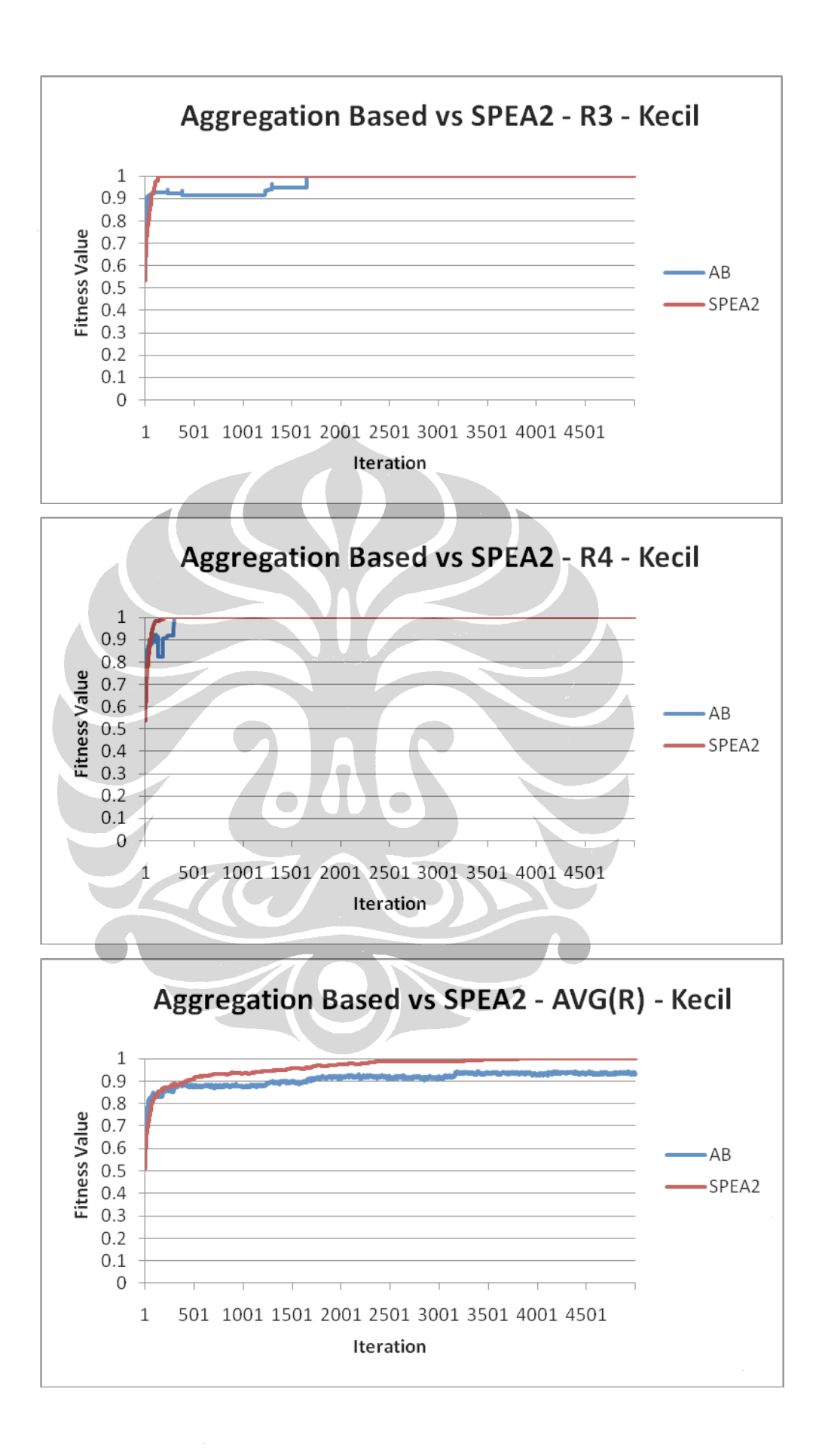

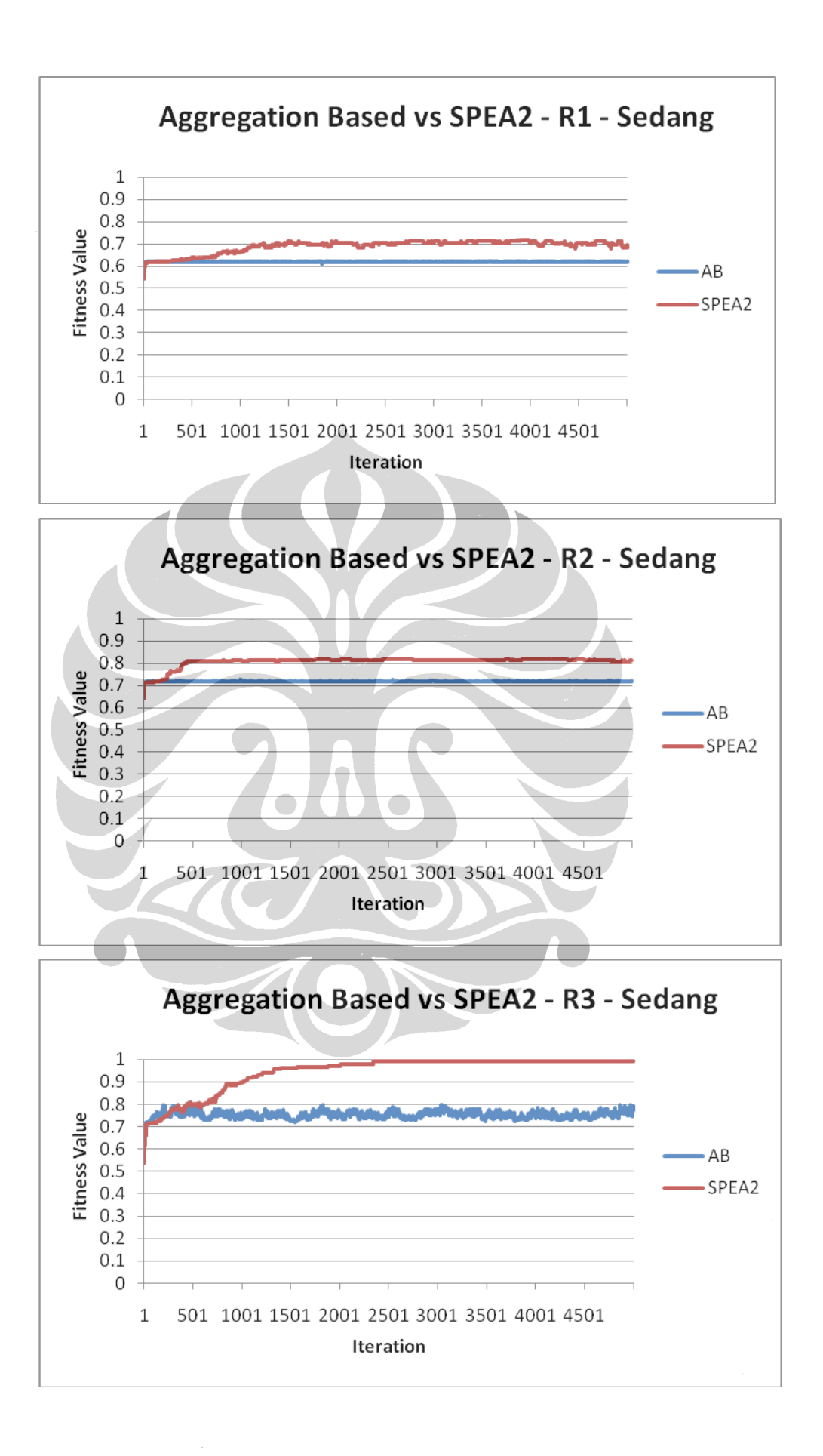

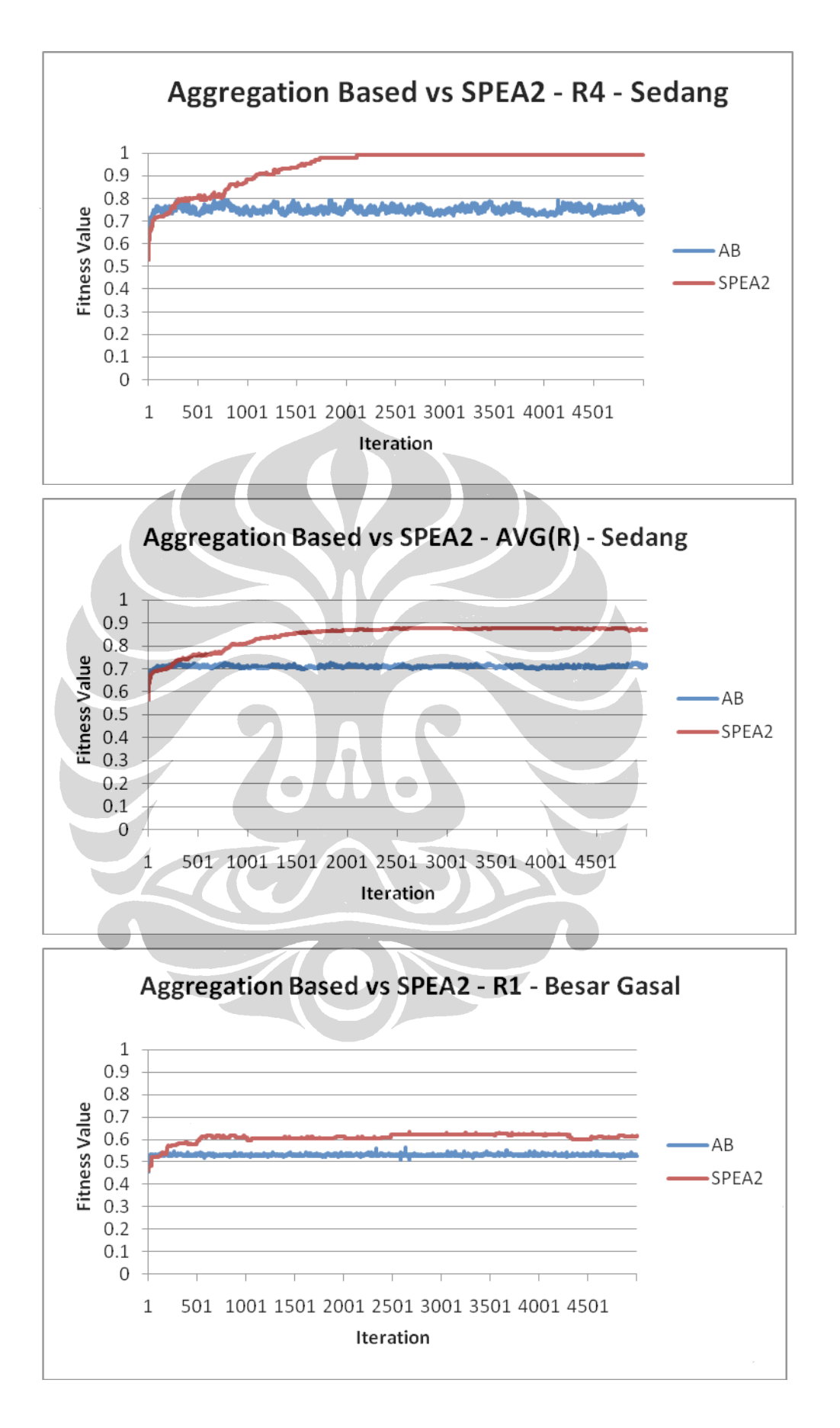

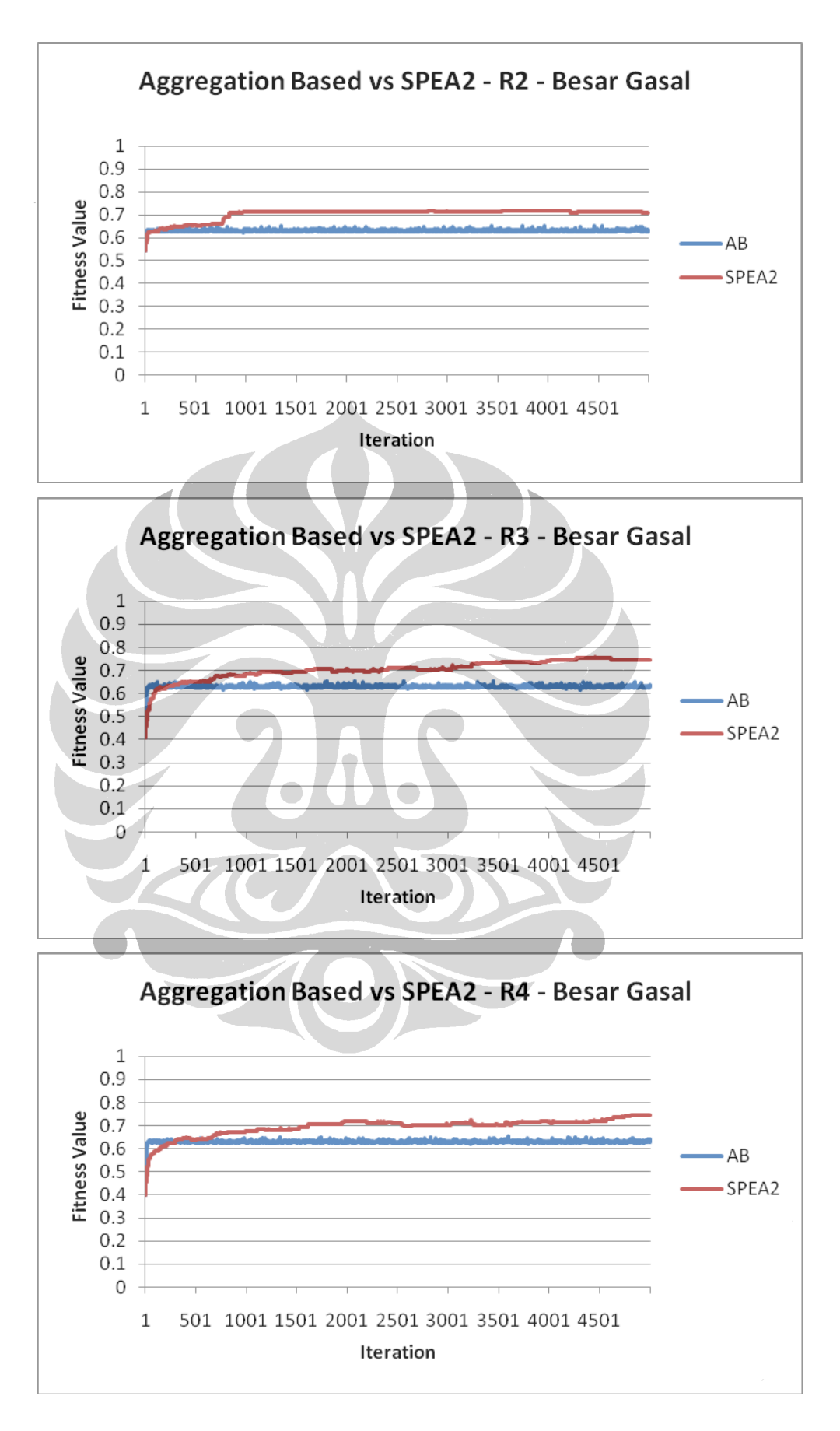

82

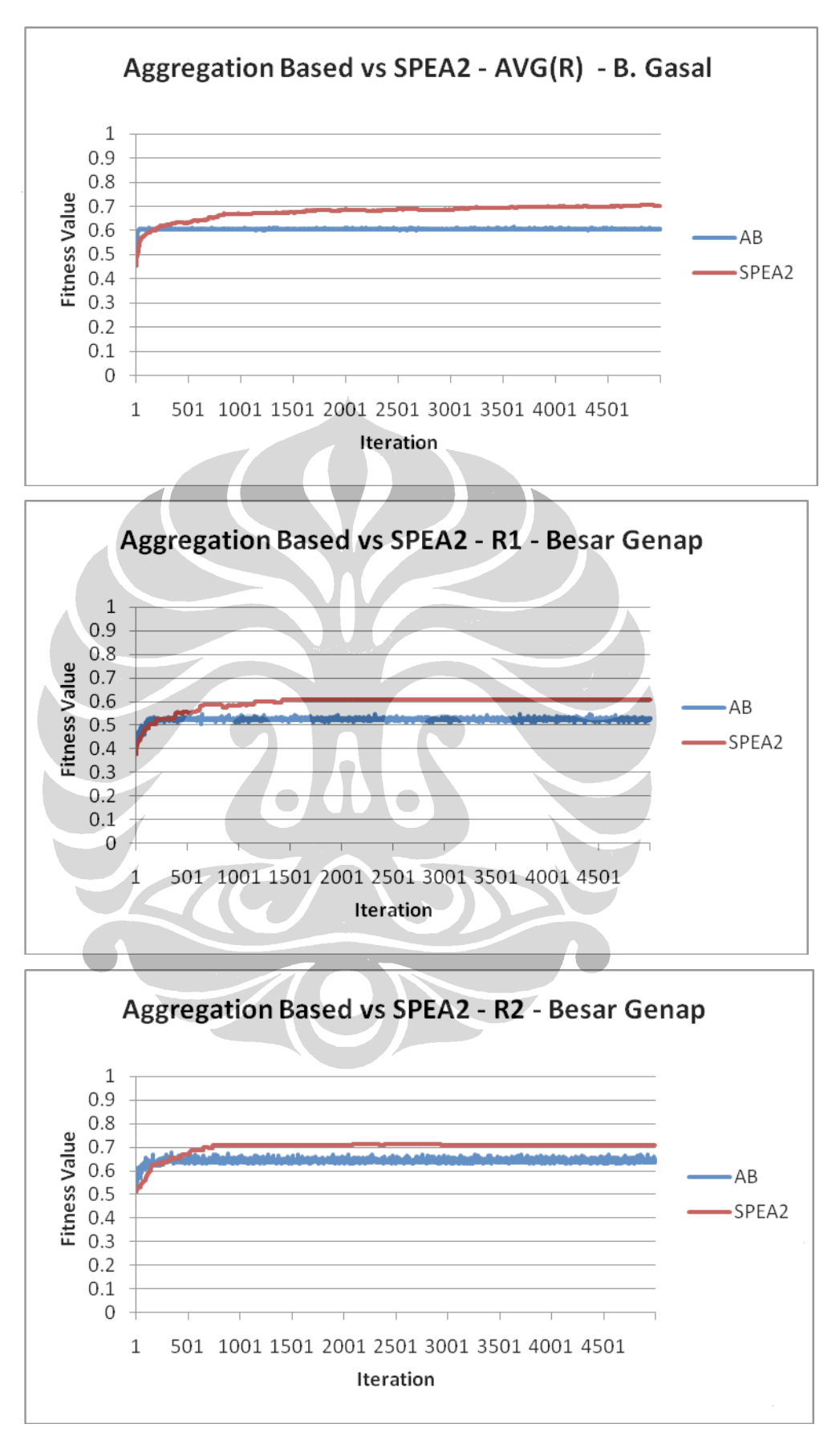

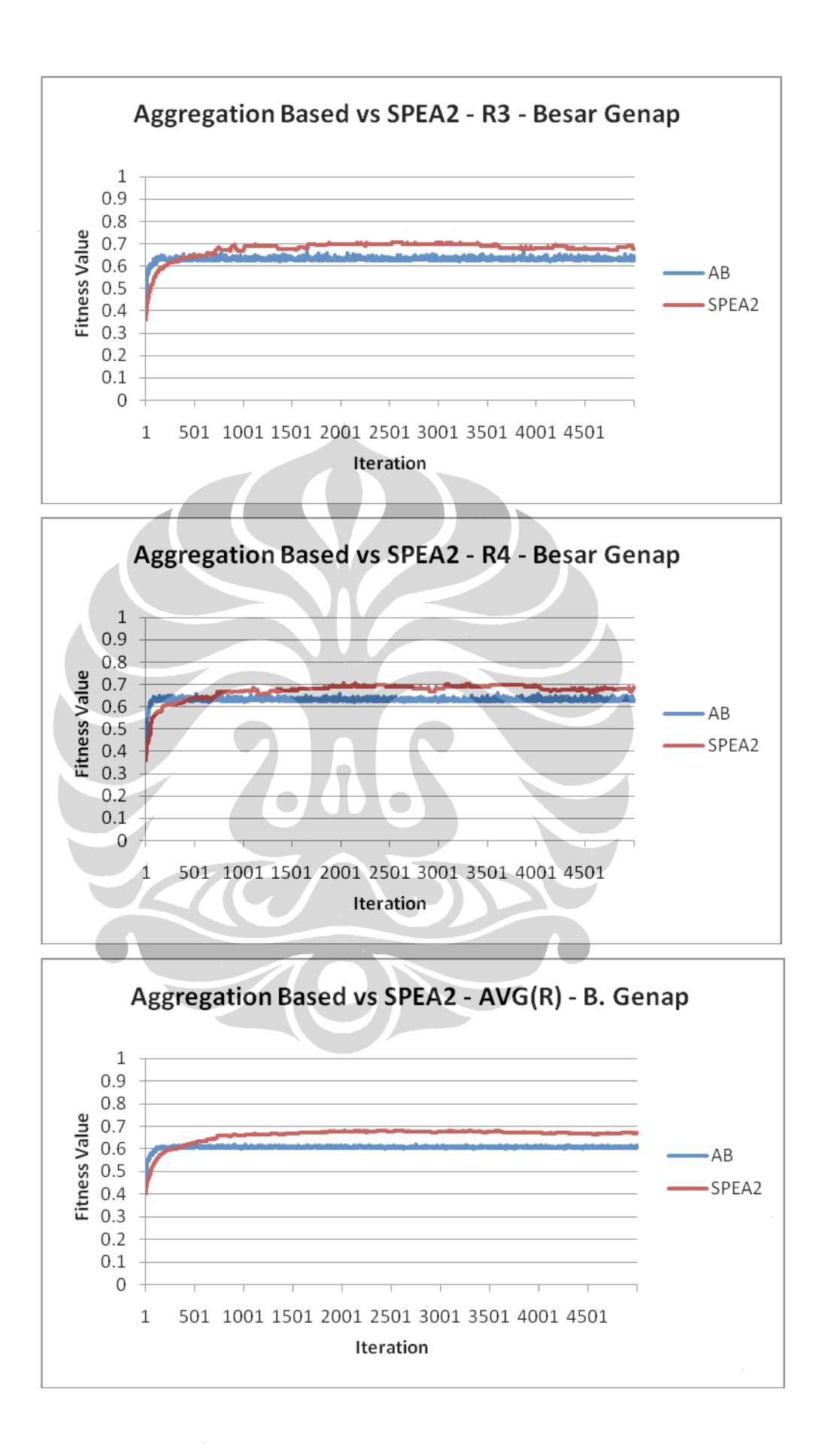

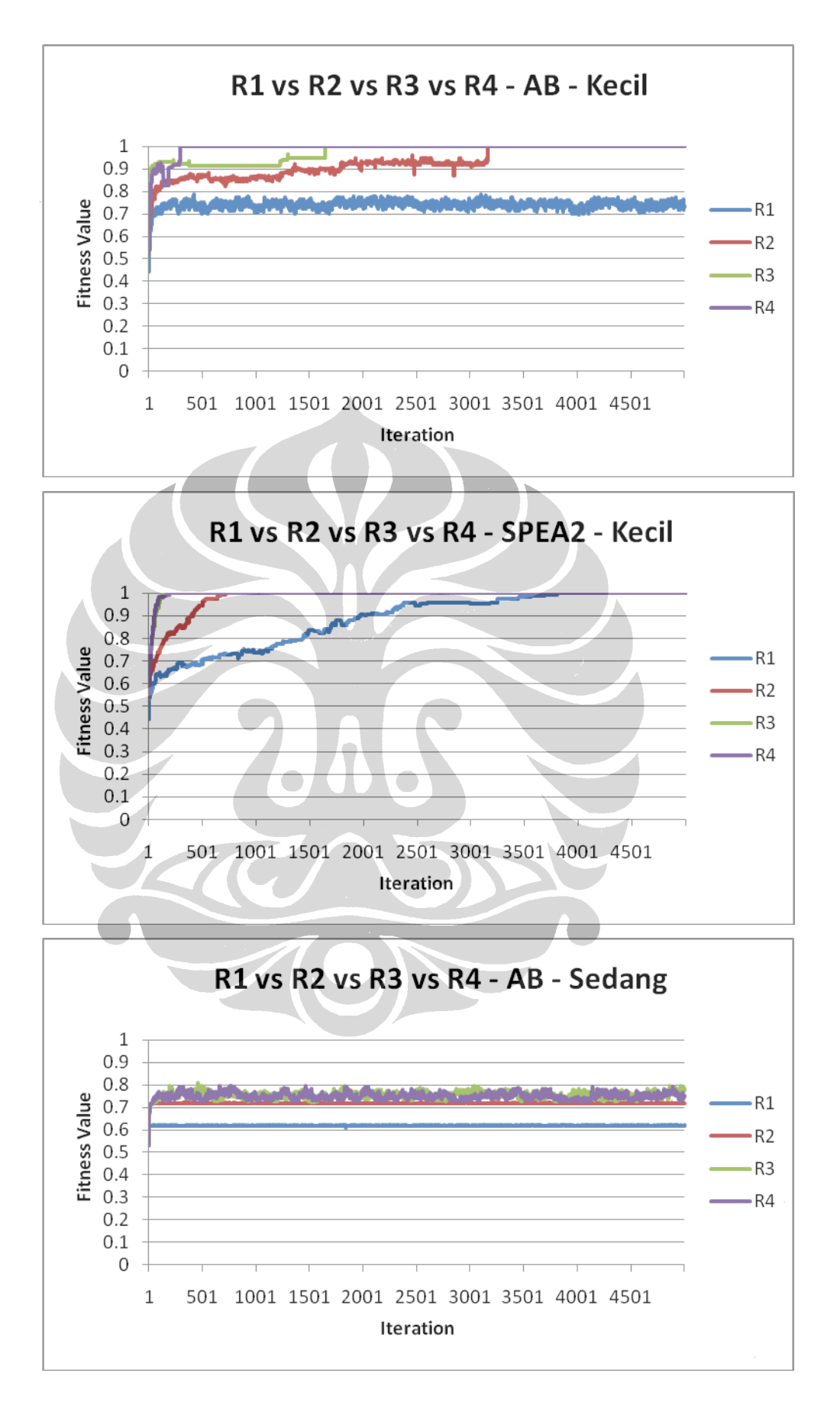

85

**Universitas Indonesia** Penyelesaian penjadwalan..., Teddy, FASILKOM UI, 2009

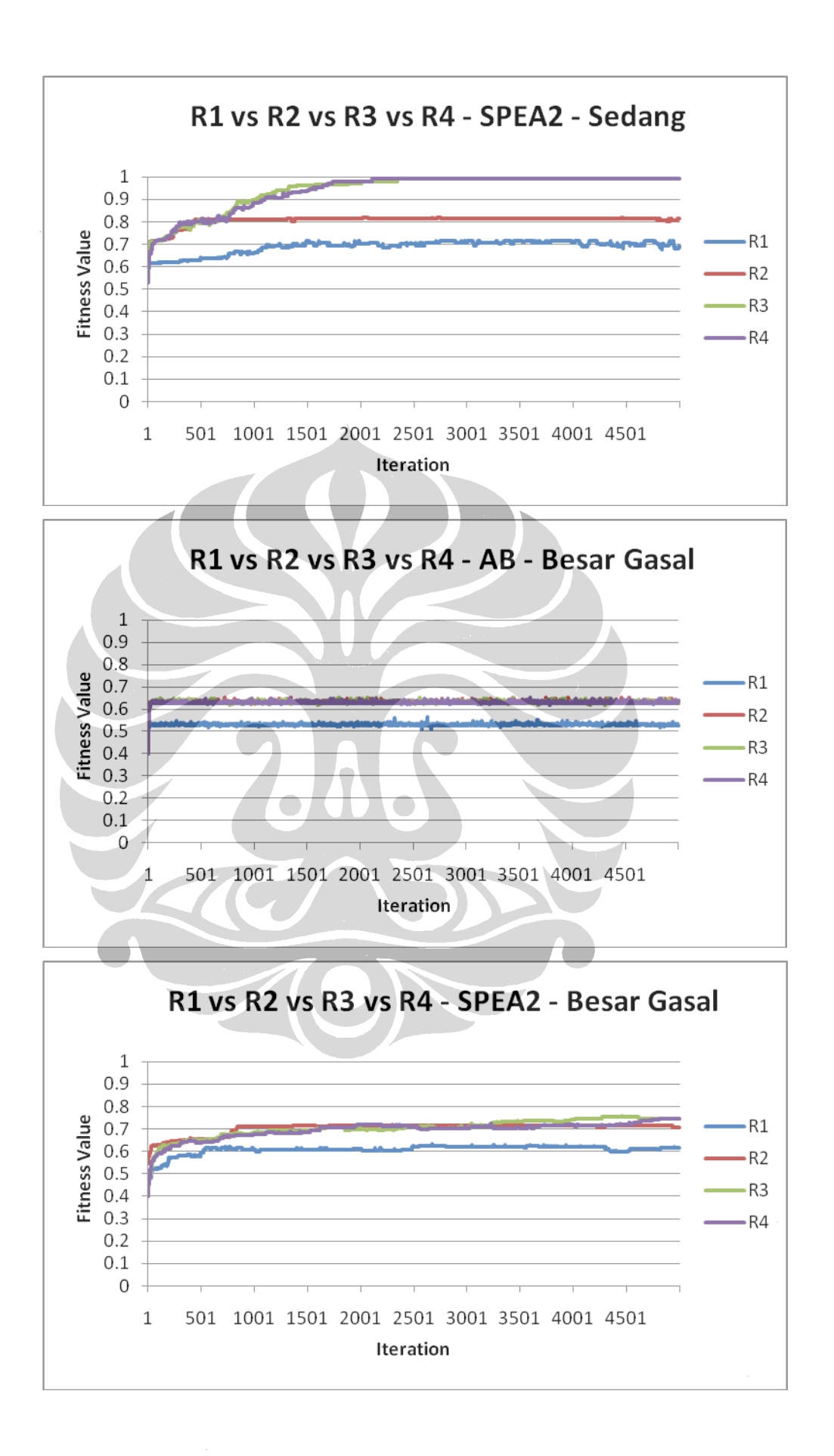

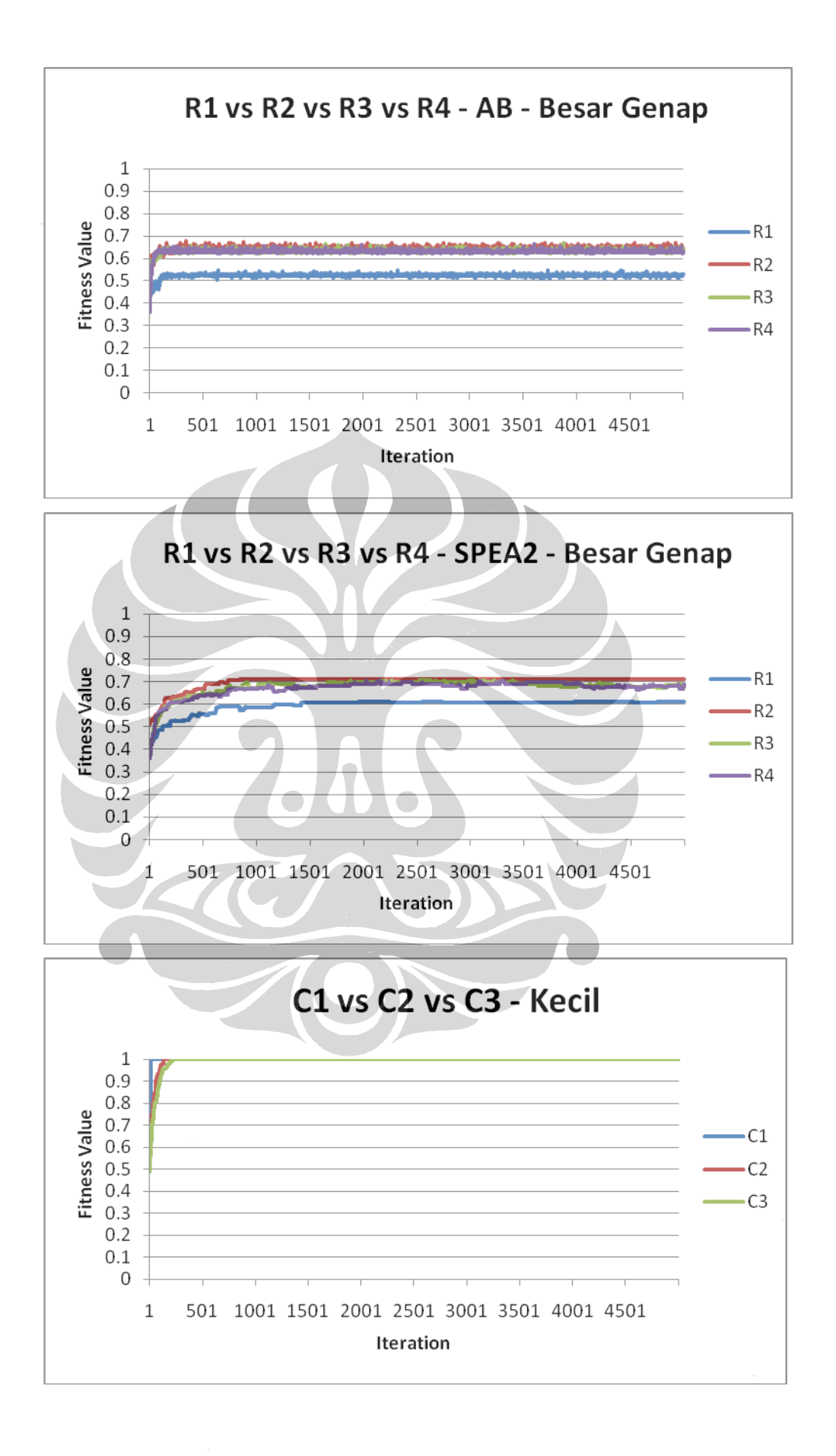

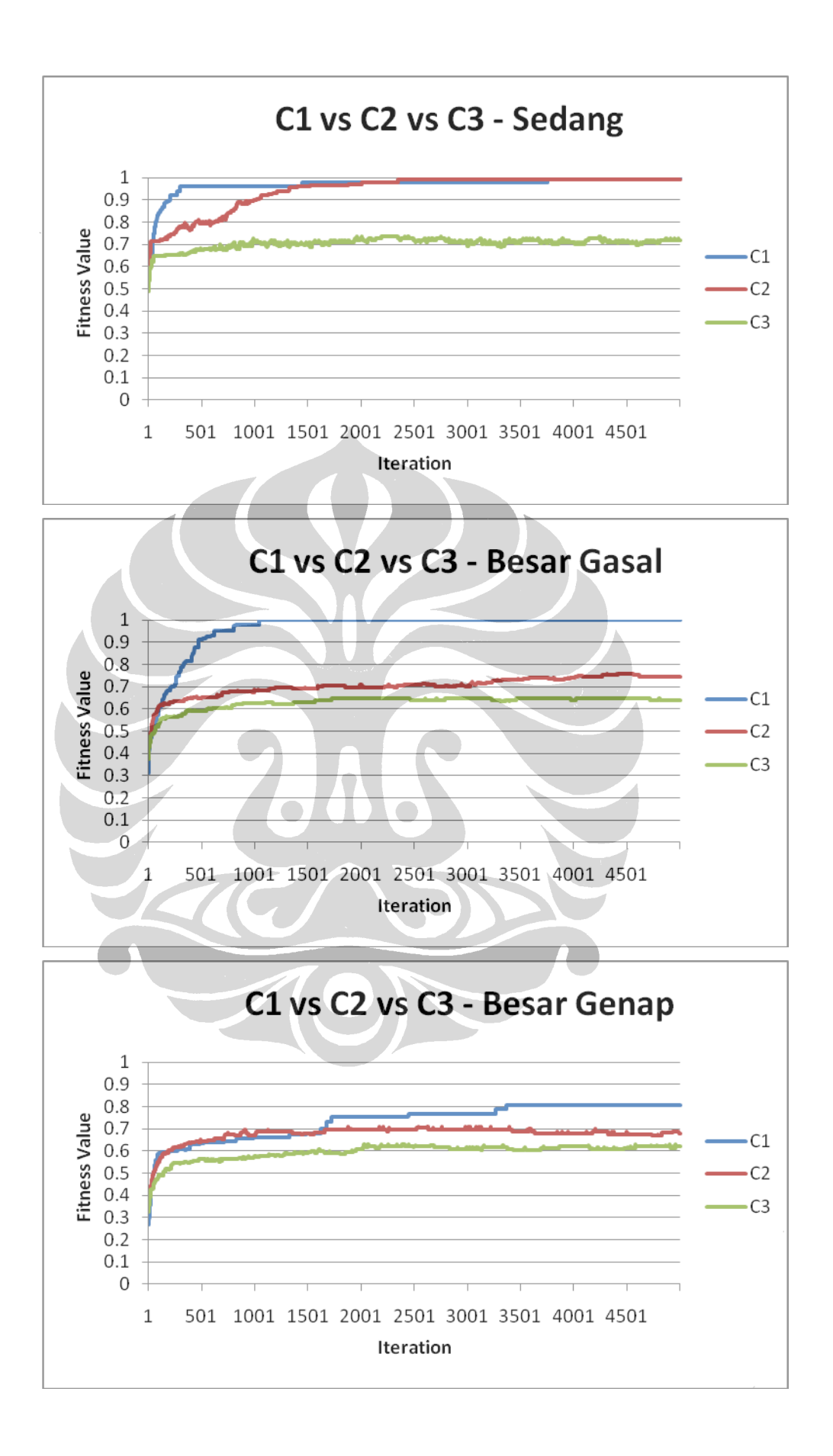

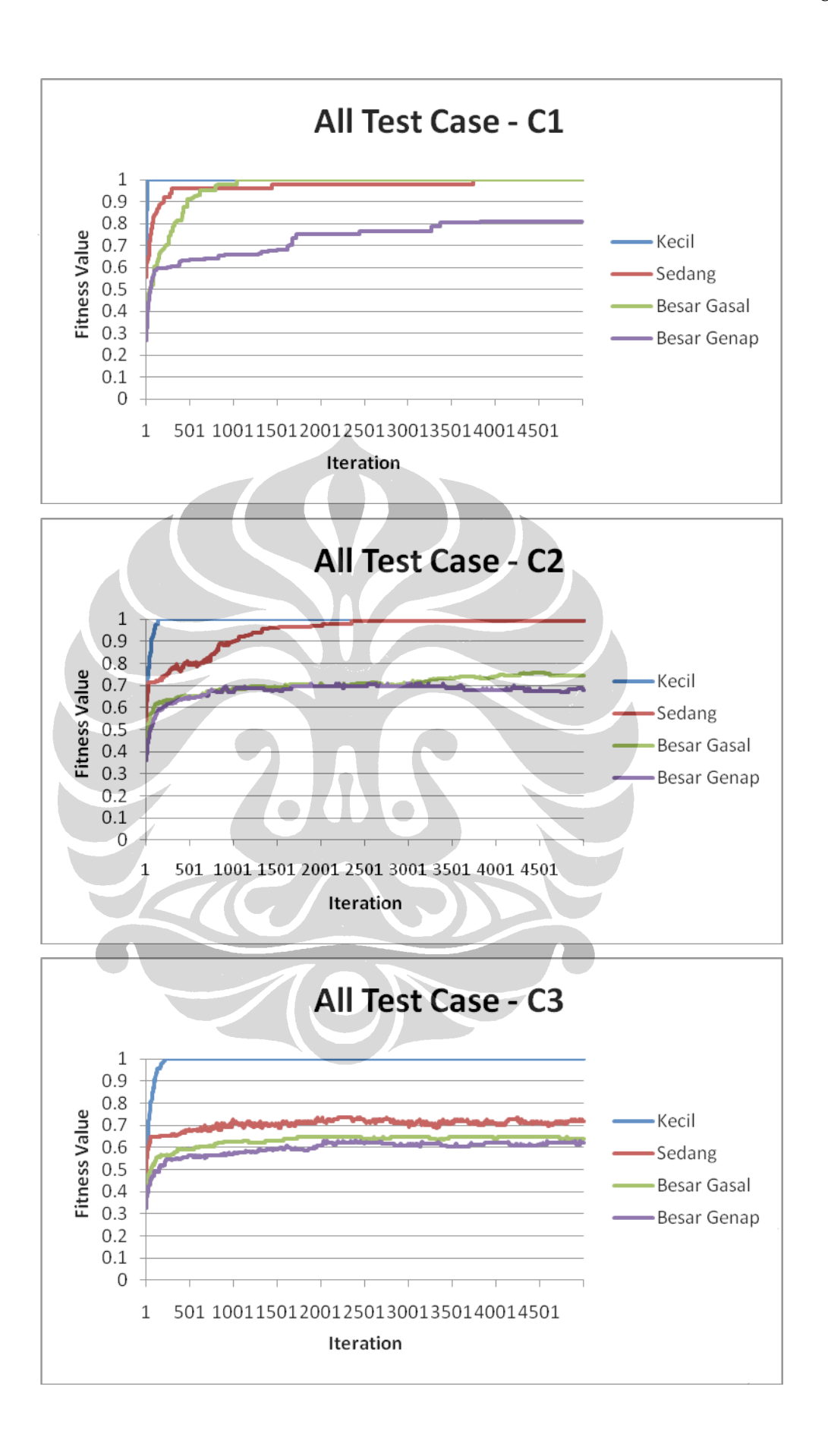

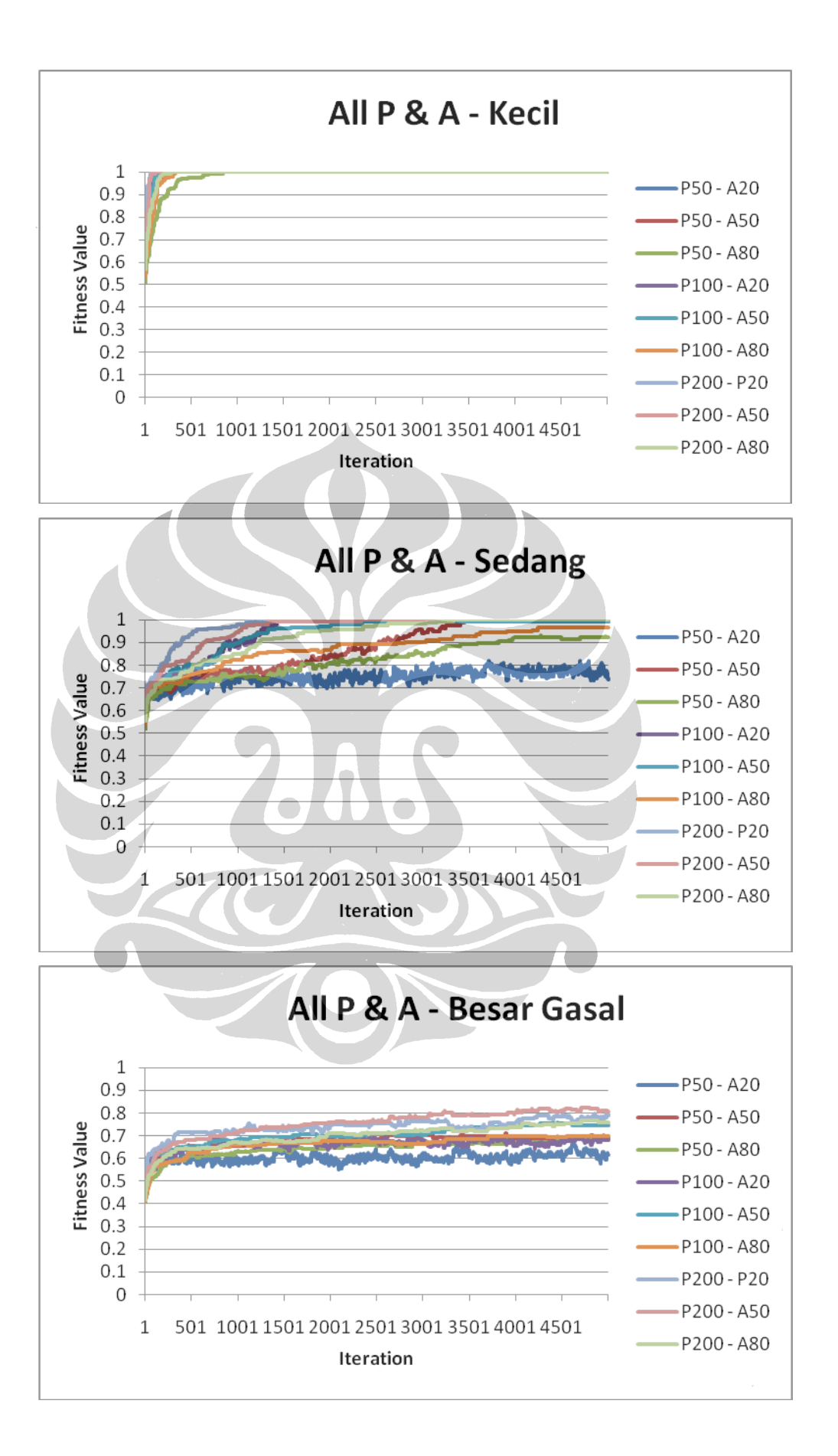

**Universitas Indonesia** Penyelesaian penjadwalan..., Teddy, FASILKOM UI, 2009

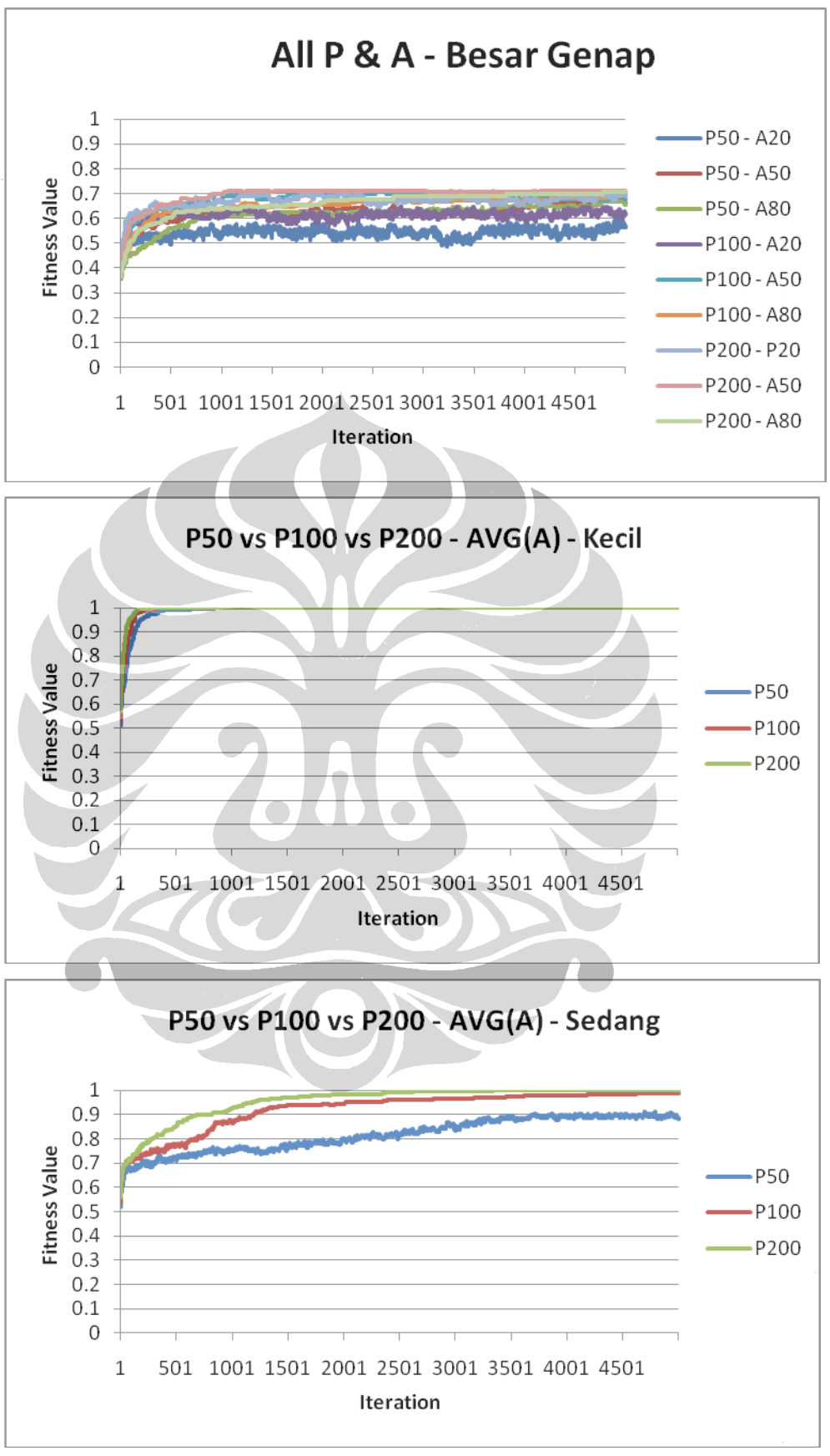

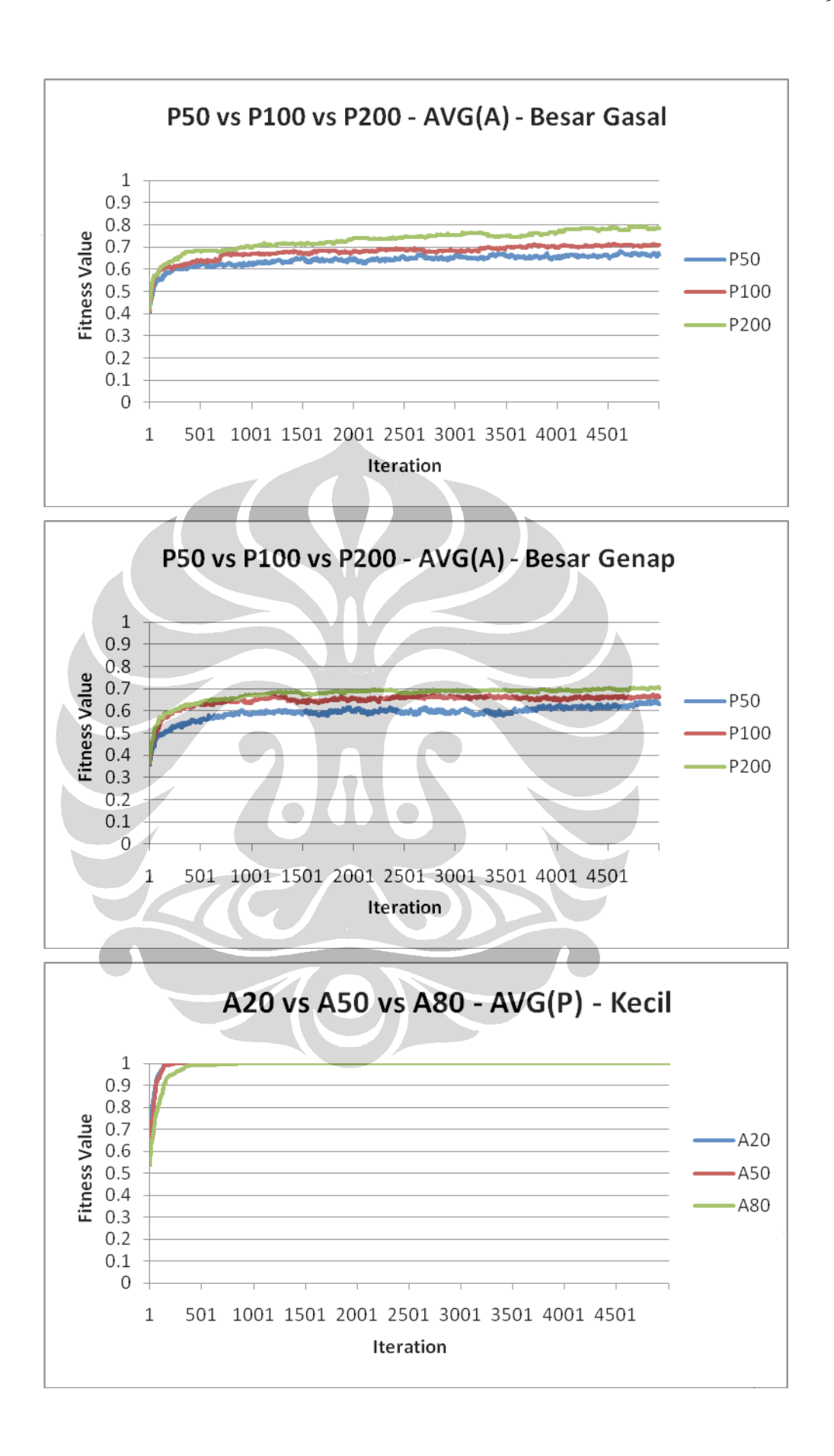

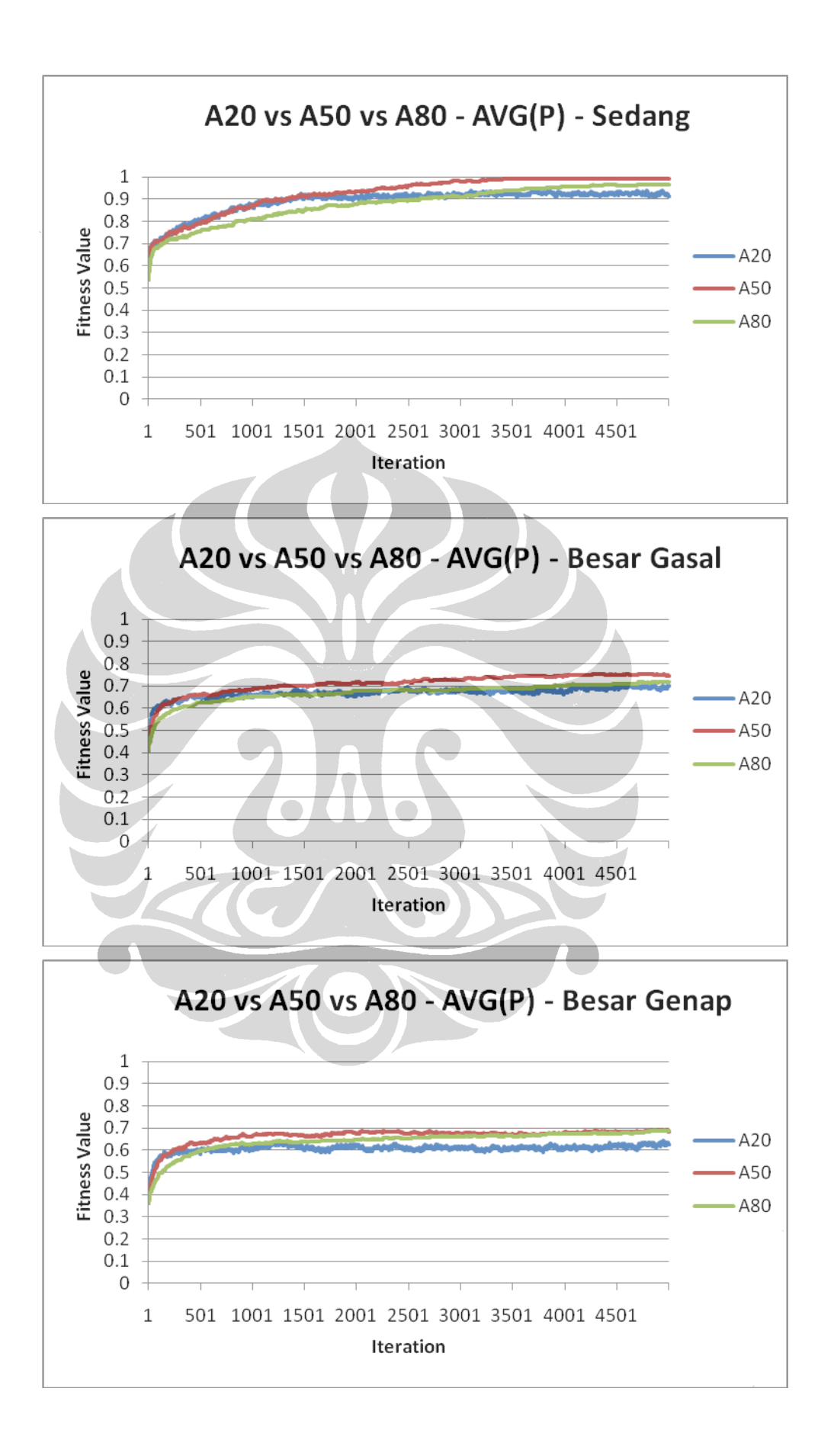

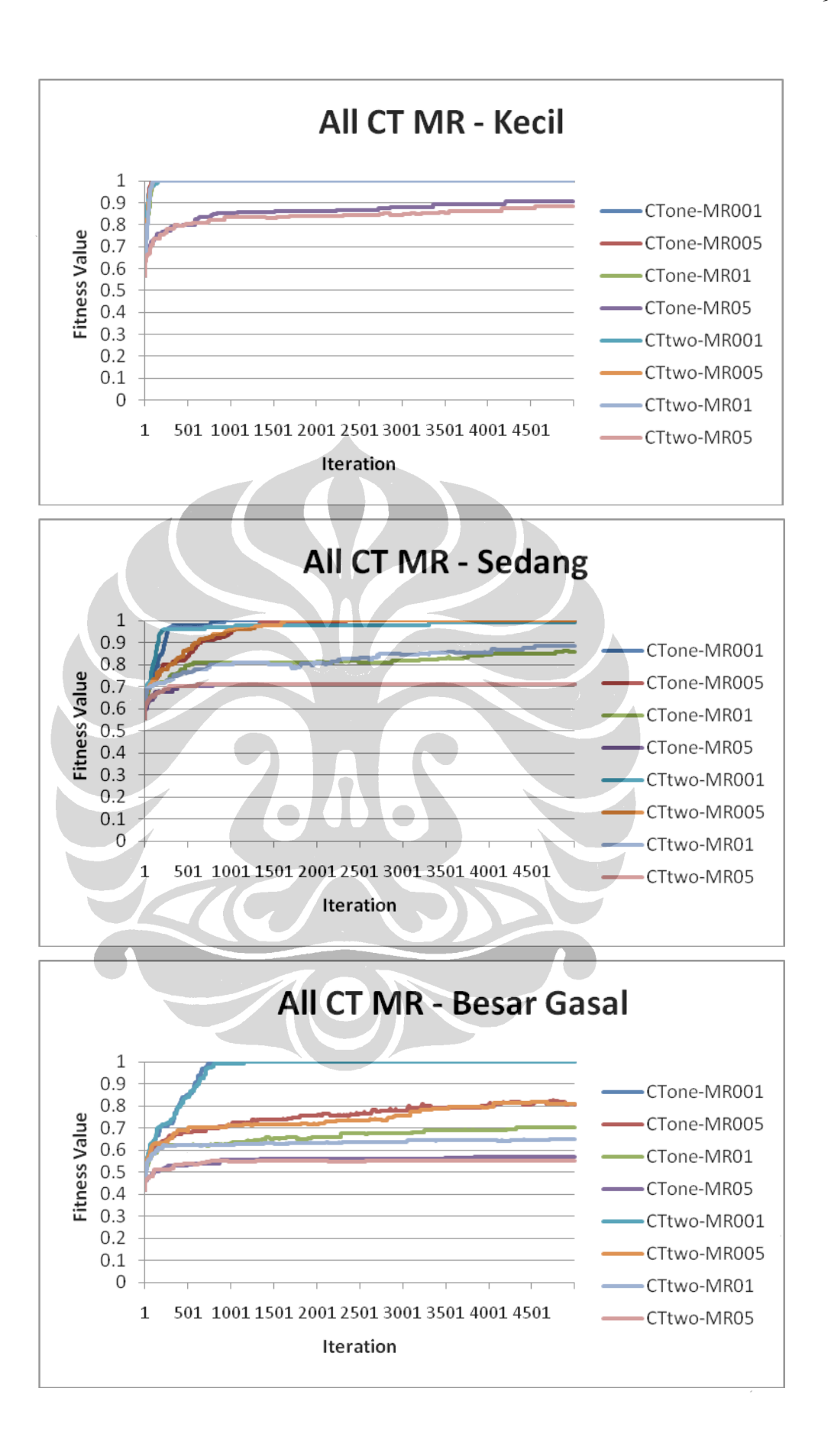

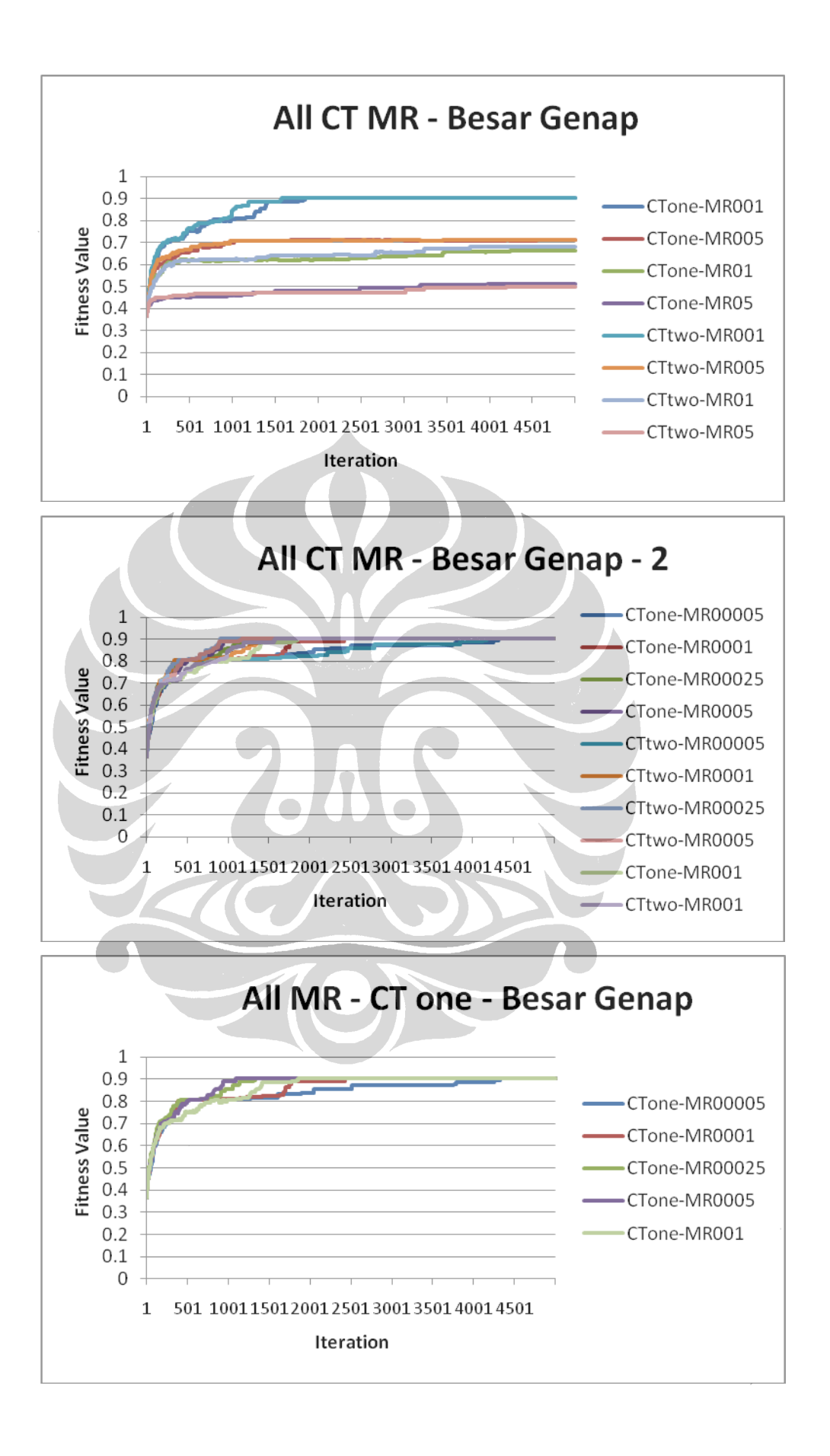

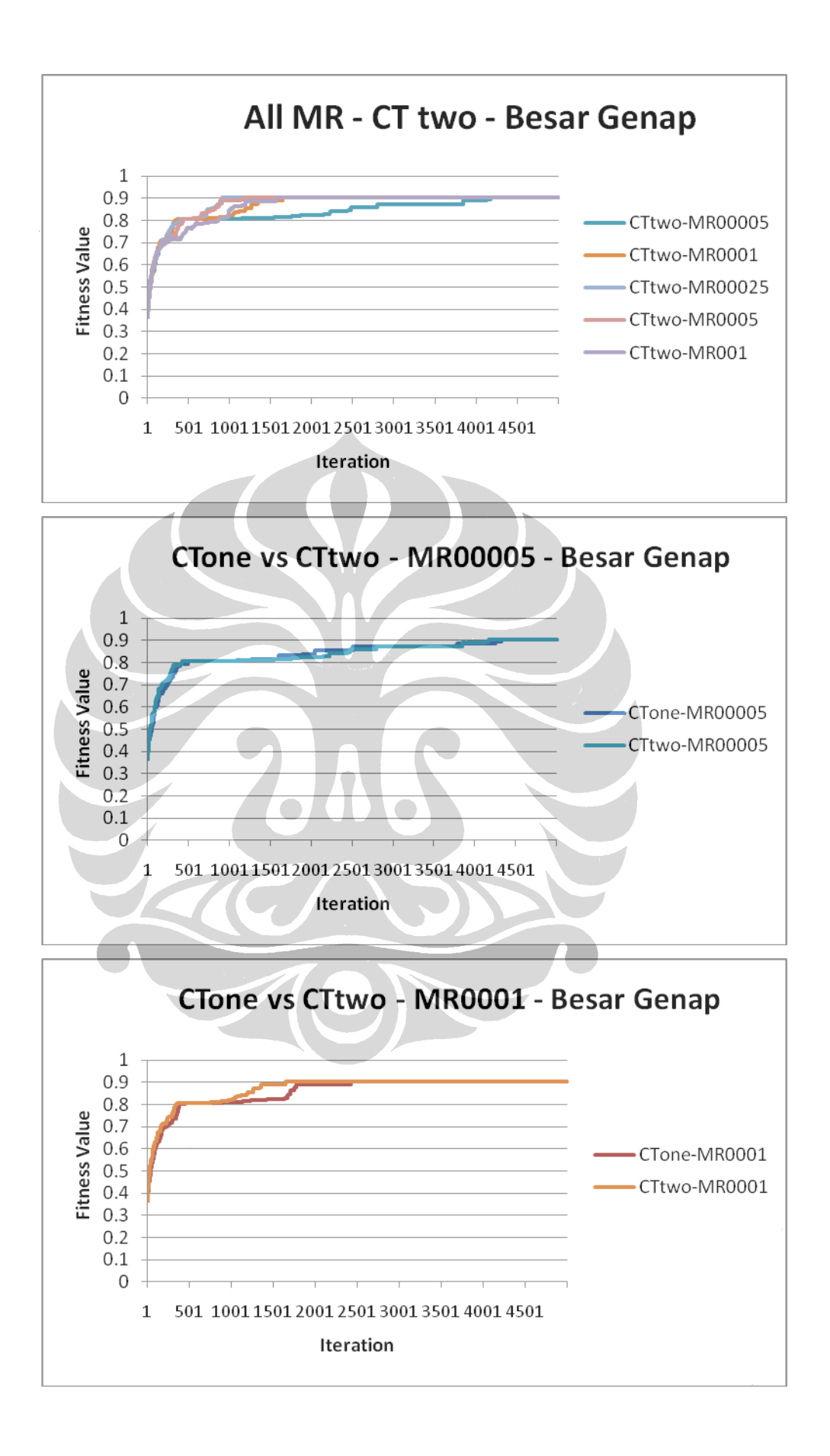

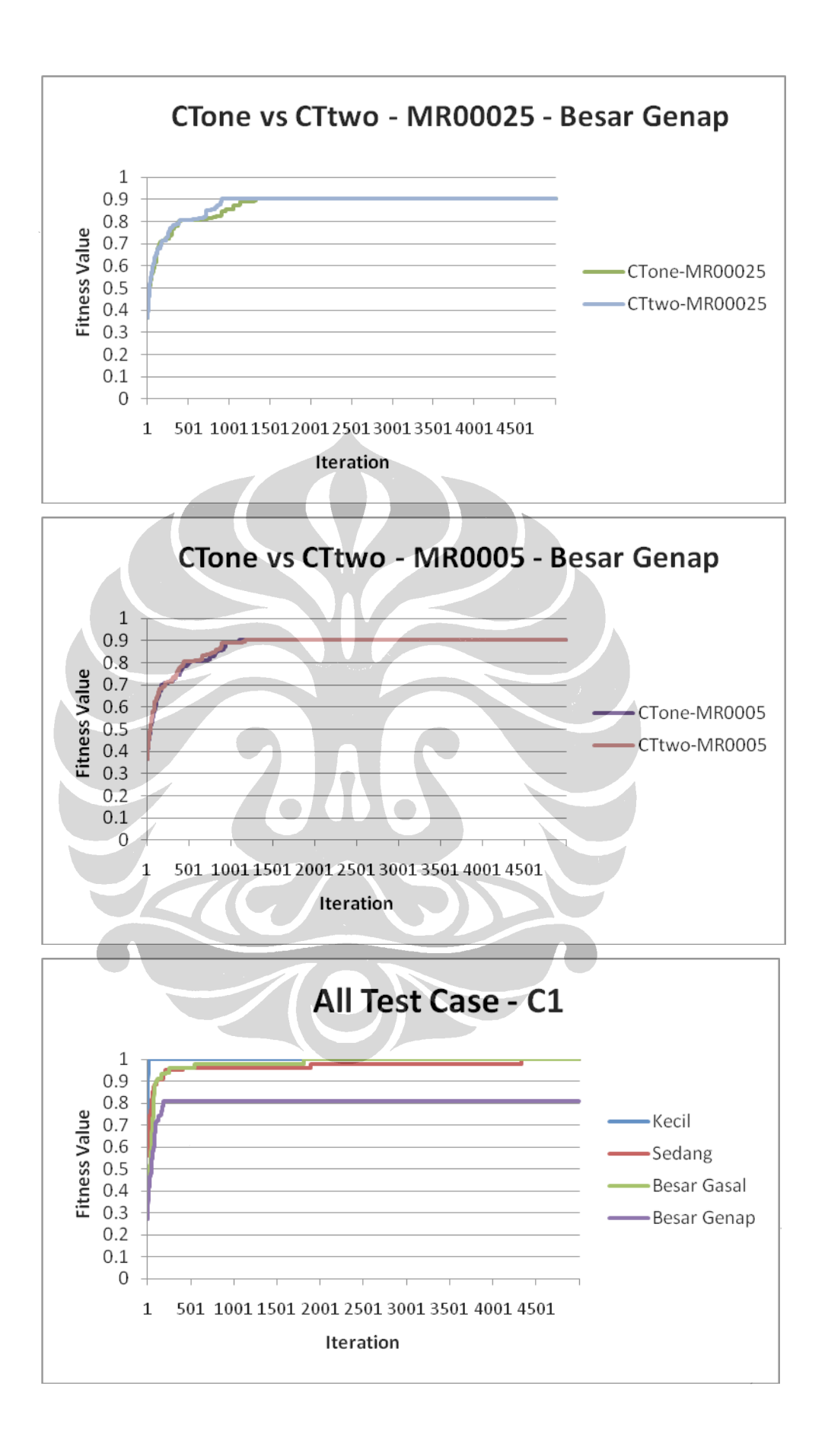

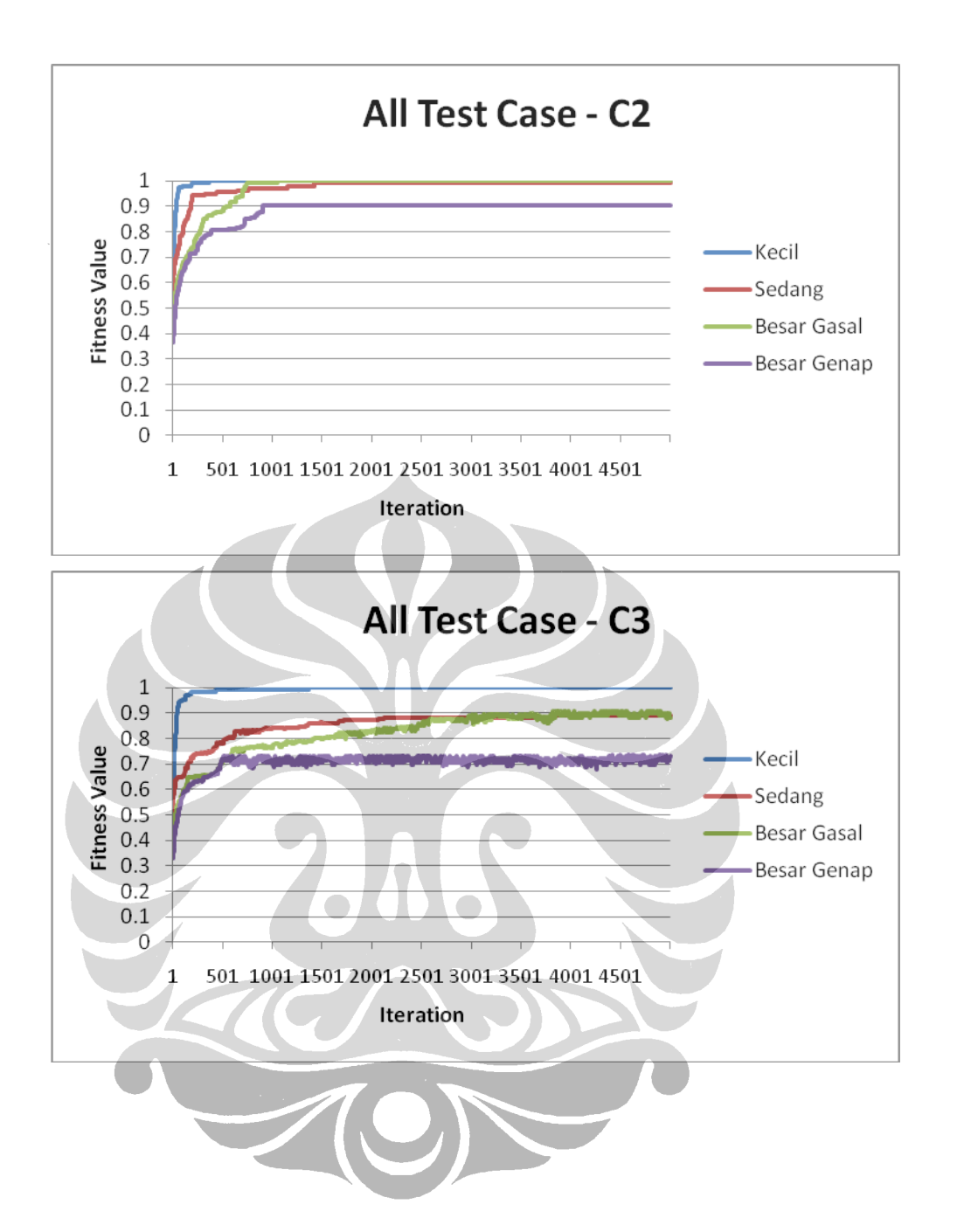

## **Lampiran B: Contoh Parameter File**

```
#SPEA2 Parameter
#Number of threads and random number generator seeds
breedthreads = 1evalthreads = 1seed.0 = 7140#Checkpointing
checkpoint = falsecheckpoint-modulo = 1000<br>prefix = SPEA2prefix
#Outputting Stuff
verbosity = 0flush = true
nostore = true
#The EvolutionState Object
state = ec.simple.SimpleEvolutionState
#Evolution Parameters
generations = 1000quit-on-run-complete = false
#The Initializer, Breeder, Exchanger, and Finisher
init = ec.simple.SimpleInitializer
finish = ec.simple.SimpleFinisher
breed = ec.multiobjective.spea2.SPEA2Breeder
exch = ec.simple.SimpleExchanger
exch.subpop.0.select = ec.select.TournamentSelection
#The Evaluator and the Problem
eval = ec.multiobjective.spea2.SPEA2Evaluator
eval.problem = penjadwalanSPEA2R3.PenjadwalanSPEA2R3
#The Statistics
stat = ec.simple.SimpleStatistics
stat.file = $SPEA2kecilR3.stat
stat.gather-full = true
stat.num-children<br>stat.child.0
                      = penjadwalanSPEA2R3.MyStatistics
stat.child.0.pop-file = popSPEA2kecilR3.stat
stat.child.0.info-file = infoSPEA2kecilR3.stat
#Default Tournament Selection tournament size
select.tournament.size = 2
#The Population, and its one subpopulation, species, breeding 
pipelines and individuals
pop = ec.Population
pop.subpops = 1pop.subpop.0 = ec.multiobjective.spea2.SPEA2Subpopulation
pop.subpop.0.archive-size = 50
pop.subpop.0.size = 100pop.subpop.0.duplicate-retries = 0
```

```
pop.subpop.0.species = ec.vector.IntegerVectorSpecies
pop.subpop.0.species.fitness = 
ec.multiobjective.spea2.SPEA2MultiObjectiveFitness
pop.subpop.0.species.fitness.numobjectives = 10
pop.subpop.0.species.ind = ec.vector.IntegerVectorIndividual
pop.subpop.0.species.genome-size = 30
pop.subpop.0.species.crossover-type = one
pop.subpop.0.species.crossover-prob = 1.0
pop.subpop.0.species.mutation-prob = 0.05
pop.subpop.0.species.pipe = 
ec.vector.breed.VectorMutationPipeline
pop.subpop.0.species.pipe.source.0 = 
ec.vector.breed.VectorCrossoverPipeline
pop.subpop.0.species.pipe.source.0.source.0 = 
ec.multiobjective.spea2.SPEA2TournamentSelection
pop.subpop.0.species.pipe.source.0.source.1 = same
pop.subpop.0.species.min-gene = 0
pop.subpop.0.species.max-gene = 1
pop.subpop.0.species.min-gene.0 = 0
pop.subpop.0.species.max-gene.0 = 3
pop.subpop.0.species.min-gene.1 = 0
pop.subpop.0.species.max-gene.1 = 2
pop.subpop.0.species.min-gene.2 = 0
pop.subpop.0.species.max-gene.2 = 15
pop.subpop.0.species.min-gene.3 = 0
pop.subpop.0.species.max-gene.3 = 2
pop.subpop.0.species.min-gene.4 = 0
pop.subpop.0.species.max-gene.4 = 15
pop.subpop.0.species.min-gene.5 = 0
pop.subpop.0.species.max-gene.5 = 1
pop.subpop.0.species.min-gene.6 = 0
pop.subpop.0.species.max-gene.6 = 3
pop.subpop.0.species.min-gene.7 = 0
pop.subpop.0.species.max-gene.7 = 2
pop.subpop.0.species.min-gene.8 = 0
pop.subpop.0.species.max-gene.8 = 15
pop.subpop.0.species.min-gene.9 = 0
pop.subpop.0.species.max-gene.9 = 2
pop.subpop.0.species.min-gene.10 = 0
pop.subpop.0.species.max-gene.10 = 15
pop.subpop.0.species.min-gene.11 = 0
pop.subpop.0.species.max-gene.11 = 1
pop.subpop.0.species.min-gene.12 = 0
pop.subpop.0.species.max-gene.12 = 3
pop.subpop.0.species.min-gene.13 = 0
pop.subpop.0.species.max-gene.13 = 2
pop.subpop.0.species.min-gene.14 = 0
pop.subpop.0.species.max-gene.14 = 15
pop.subpop.0.species.min-gene.15 = 0
pop.subpop.0.species.max-gene.15 = 2
pop.subpop.0.species.min-gene.16 = 0
pop.subpop.0.species.max-gene.16 = 15
pop.subpop.0.species.min-gene.17 = 0
pop.subpop.0.species.max-gene.17 = 1
pop.subpop.0.species.min-gene.18 = 0
```

```
pop.subpop.0.species.max-gene.18 = 3
pop.subpop.0.species.min-gene.19 = 0
pop.subpop.0.species.max-gene.19 = 2
pop.subpop.0.species.min-gene.20 = 0
pop.subpop.0.species.max-gene.20 = 15
pop.subpop.0.species.min-gene.21 = 0
pop.subpop.0.species.max-gene.21 = 2
pop.subpop.0.species.min-gene.22 = 0
pop.subpop.0.species.max-gene.22 = 15
pop.subpop.0.species.min-gene.23 = 0
pop.subpop.0.species.max-gene.23 = 1
pop.subpop.0.species.min-gene.24 = 0
pop.subpop.0.species.max-gene.24 = 3
pop.subpop.0.species.min-gene.25 = 0
pop.subpop.0.species.max-gene.25 = 2
pop.subpop.0.species.min-gene.26 = 0
pop.subpop.0.species.max-gene.26 = 15
pop.subpop.0.species.min-gene.27 = 0
pop.subpop.0.species.max-gene.27 = 2
pop.subpop.0.species.min-gene.28 = 0
pop.subpop.0.species.max-gene.28 = 15
pop.subpop.0.species.min-gene.29 = 0
pop.subpop.0.species.max-gene.29 = 1
```
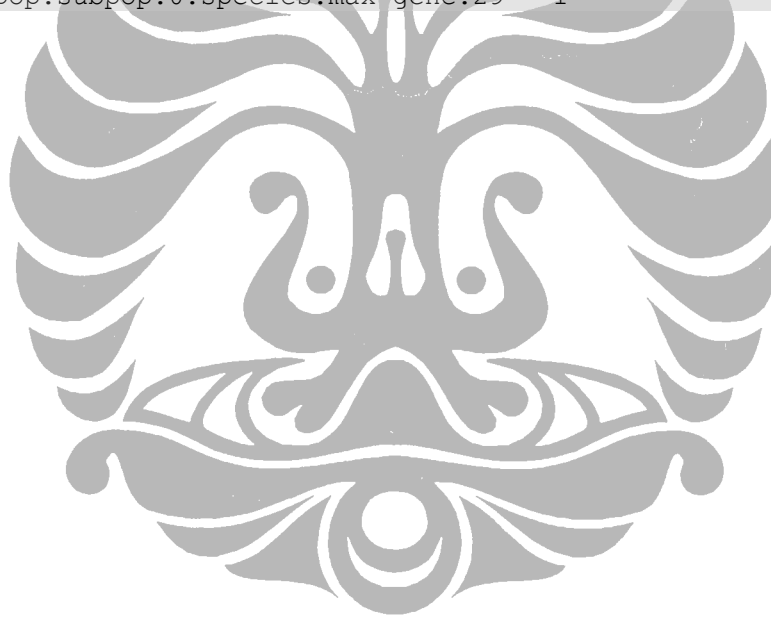

## **Lampiran C: Contoh Output File**

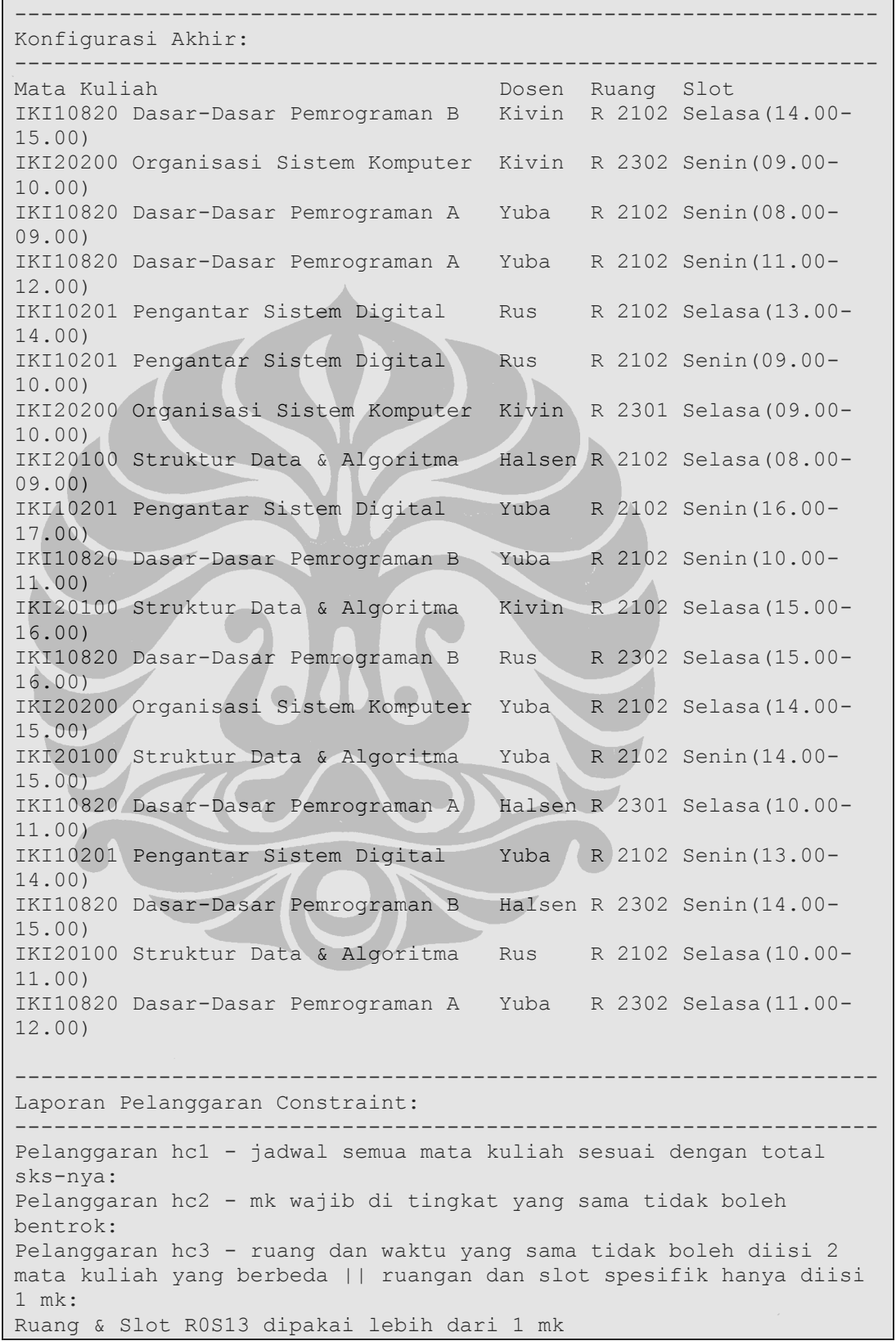

Pelanggaran hc4 - dosen tidak boleh mengajar lebih dari 1 mk pada saat(waktu) yang sama || dosen dan slot spesifik hanya diisi 1 mk: Pelanggaran hc5 - jumlah pengikut suatu mk <= kapasitas ruangan: Pelanggaran sc1 - dosen memiliki batasan maksimal mengajar sebanyak X sks: Yuba dengan maksimum 3 sks, mengajar sebanyak 8 sks Pelanggaran sc2 - dosen hanya mengajar kuliah yang dia expertise: Kivin mengajar mk yang bukan expertisenya, yaitu IKI10820 Dasar-Dasar Pemrograman B Kivin mengajar mk yang bukan expertisenya, yaitu IKI20200 Organisasi Sistem Komputer Yuba mengajar mk yang bukan expertisenya, yaitu IKI10820 Dasar-Dasar Pemrograman A Yuba mengajar mk yang bukan expertisenya, yaitu IKI10820 Dasar-Dasar Pemrograman A Rus mengajar mk yang bukan expertisenya, yaitu IKI10201 Pengantar Sistem Digital Rus mengajar mk yang bukan expertisenya, yaitu IKI10201 Pengantar Sistem Digital Kivin mengajar mk yang bukan expertisenya, yaitu IKI20200 Organisasi Sistem Komputer Halsen mengajar mk yang bukan expertisenya, yaitu IKI20100 Struktur Data & Algoritma Yuba mengajar mk yang bukan expertisenya, yaitu IKI10201 Pengantar Sistem Digital Yuba mengajar mk yang bukan expertisenya, yaitu IKI10820 Dasar-Dasar Pemrograman B Kivin mengajar mk yang bukan expertisenya, yaitu IKI20100 Struktur Data & Algoritma Rus mengajar mk yang bukan expertisenya, yaitu IKI10820 Dasar-Dasar Pemrograman B Yuba mengajar mk yang bukan expertisenya, yaitu IKI20100 Struktur Data & Algoritma Yuba mengajar mk yang bukan expertisenya, yaitu IKI10201 Pengantar Sistem Digital Yuba mengajar mk yang bukan expertisenya, yaitu IKI10820 Dasar-Dasar Pemrograman A Pelanggaran sc3 - dosen hanya mengajar kuliah di waktu lowong: Kivin mengajar tidak di waktu lowongnya, yaitu Senin(09.00-10.00) Yuba mengajar tidak di waktu lowongnya, yaitu Senin(08.00-09.00) Yuba mengajar tidak di waktu lowongnya, yaitu Senin(11.00-12.00) Rus mengajar tidak di waktu lowongnya, yaitu Selasa(13.00- 14.00) Kivin mengajar tidak di waktu lowongnya, yaitu Selasa(09.00- 10.00) Yuba mengajar tidak di waktu lowongnya, yaitu Senin(16.00-17.00) Yuba mengajar tidak di waktu lowongnya, yaitu Senin(10.00-11.00) Kivin mengajar tidak di waktu lowongnya, yaitu Selasa(15.00- 16.00) Rus mengajar tidak di waktu lowongnya, yaitu Selasa(15.00- 16.00) Yuba mengajar tidak di waktu lowongnya, yaitu Selasa(14.00- 15.00) Halsen mengajar tidak di waktu lowongnya, yaitu Senin(14.00-15.00) Rus mengajar tidak di waktu lowongnya, yaitu Selasa(10.00- 11.00) Yuba mengajar tidak di waktu lowongnya, yaitu Selasa(11.00- 12.00) Pelanggaran sc4 - kuliah tidak terpotong makan siang:

Pelanggaran sc5 - kuliah tidak terpotong ke hari berikutnya:

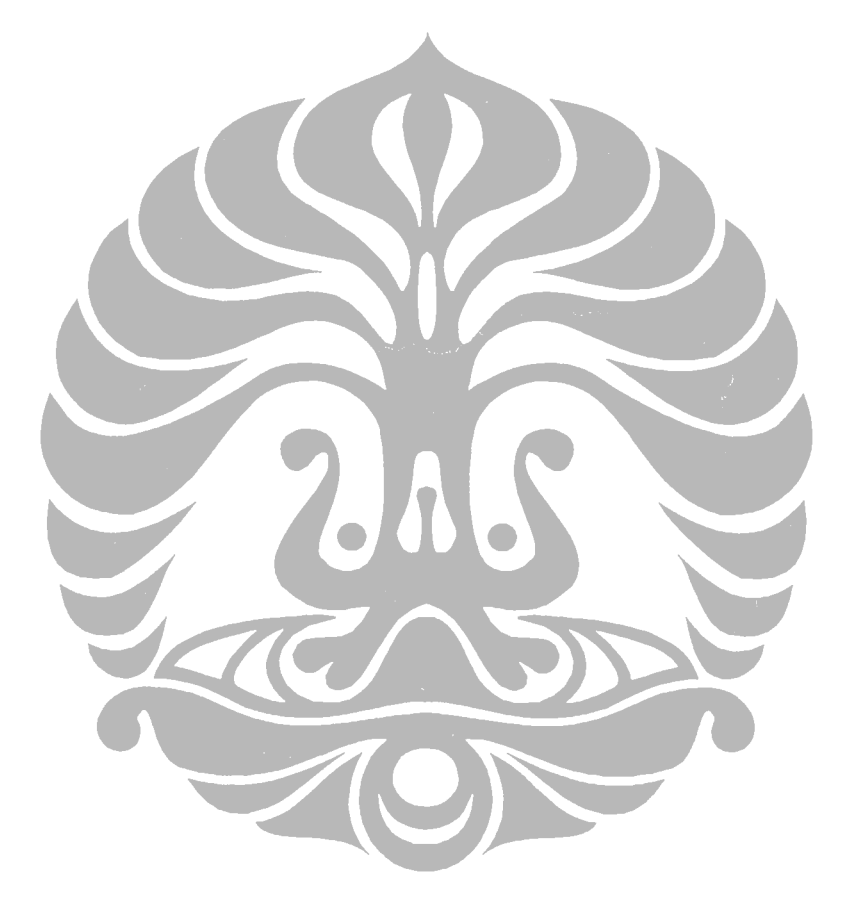

## **Lampiran D: Contoh Batch File**

```
java -classpath bin ec.Evolve -file 
bin/penjadwalanSPEA2R3/SPEA2kecilR3.params -p checkpoint=false -p 
generations=5000 -p seed.0=7140 -p 
stat.file=$penjadwalanSPEA2kecilR3-C1-7140.stat -p 
stat.child.0.info-file=infoSPEA2kecilR3-C1-7140.stat -p 
stat.child.0.pop-file=popSPEA2kecilR3-C1-7140.stat -p 
select.tournament.size=8 -p pop.subpop.0.size=200 -p
pop.subpop.0.archive-size=100 -p pop.subpop.0.species.crossover-
type=two -p pop.subpop.0.species.crossover-prob=1.0 -p 
pop.subpop.0.species.mutation-prob=0.0025 -p 
pop.subpop.0.species.fitness.numobjectives=5
java -classpath bin ec.Evolve -file 
bin/penjadwalanSPEA2R3/SPEA2kecilR3.params -p checkpoint=false -p 
generations=5000 -p seed.0=6860 -p 
stat.file=$penjadwalanSPEA2kecilR3-C1-6860.stat -p 
stat.child.0.info-file=infoSPEA2kecilR3-C1-6860.stat -p 
stat.child.0.pop-file=popSPEA2kecilR3-C1-6860.stat -p 
select.tournament.size=8 -p pop.subpop.0.size=200 -p
pop.subpop.0.archive-size=100 -p pop.subpop.0.species.crossover-
type=two -p pop.subpop.0.species.crossover-prob=1.0 -p 
pop.subpop.0.species.mutation-prob=0.0025 -p 
pop.subpop.0.species.fitness.numobjectives=5
java -classpath bin ec.Evolve -file 
bin/penjadwalanSPEA2R3/SPEA2kecilR3.params -p checkpoint=false -p 
generations=5000 -p seed.0=9948 -p 
stat.file=$penjadwalanSPEA2kecilR3-C1-9948.stat -p 
stat.child.0.info-file=infoSPEA2kecilR3-C1-9948.stat -p 
stat.child.0.pop-file=popSPEA2kecilR3-C1-9948.stat -p 
select.tournament.size=8 -p pop.subpop.0.size=200 -p
pop.subpop.0.archive-size=100 -p pop.subpop.0.species.crossover-
type=two -p pop.subpop.0.species.crossover-prob=1.0 -p 
pop.subpop.0.species.mutation-prob=0.0025 -p 
pop.subpop.0.species.fitness.numobjectives=5
java -classpath bin ec.Evolve -file 
bin/penjadwalanSPEA2R3/SPEA2kecilR3.params -p checkpoint=false -p 
generations=5000 -p seed.0=5703 -p 
stat.file=$penjadwalanSPEA2kecilR3-C1-5703.stat -p 
stat.child.0.info-file=infoSPEA2kecilR3-C1-5703.stat -p 
stat.child.0.pop-file=popSPEA2kecilR3-C1-5703.stat -p 
select.tournament.size=8 -p pop.subpop.0.size=200 -p 
pop.subpop.0.archive-size=100 -p pop.subpop.0.species.crossover-
type=two -p pop.subpop.0.species.crossover-prob=1.0 -p 
pop.subpop.0.species.mutation-prob=0.0025 -p 
pop.subpop.0.species.fitness.numobjectives=5
java -classpath bin ec.Evolve -file 
bin/penjadwalanSPEA2R3/SPEA2kecilR3.params -p checkpoint=false -p 
generations=5000 -p seed.0=9449 -p 
stat.file=$penjadwalanSPEA2kecilR3-C1-9449.stat -p 
stat.child.0.info-file=infoSPEA2kecilR3-C1-9449.stat -p 
stat.child.0.pop-file=popSPEA2kecilR3-C1-9449.stat -p 
select.tournament.size=8 -p pop.subpop.0.size=200 -p
```

```
pop.subpop.0.archive-size=100 -p pop.subpop.0.species.crossover-
type=two -p pop.subpop.0.species.crossover-prob=1.0 -p 
pop.subpop.0.species.mutation-prob=0.0025 -p 
pop.subpop.0.species.fitness.numobjectives=5
```
pause

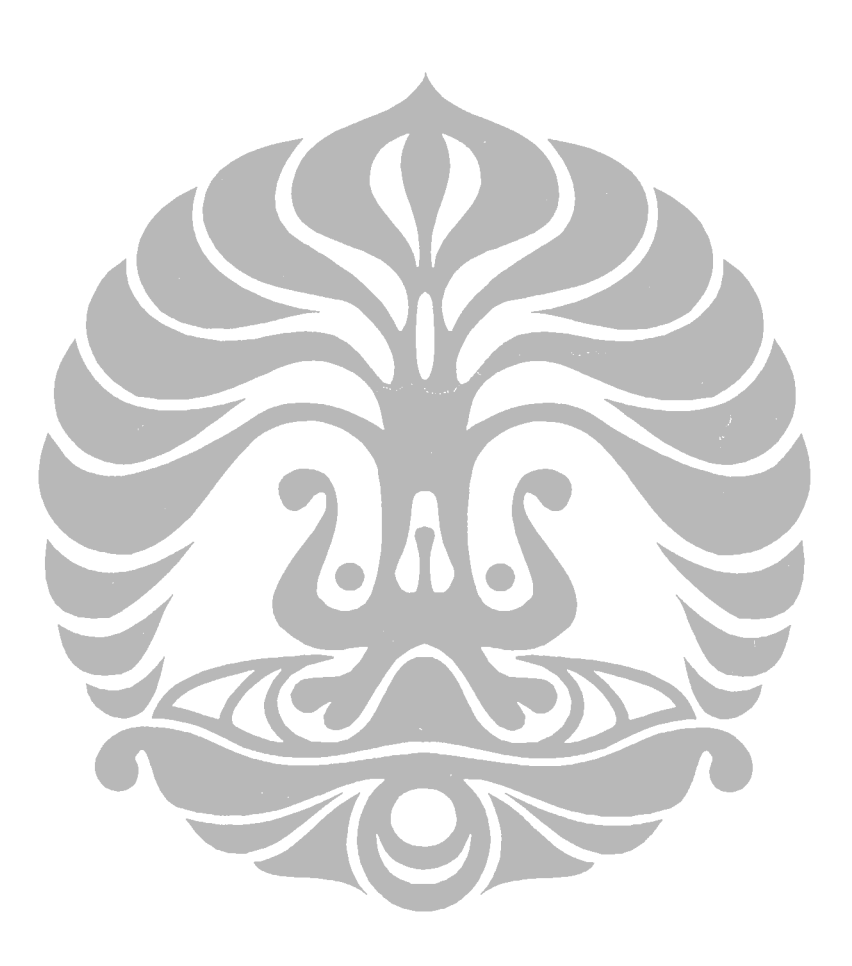